## **Install the tutorial of**(**ASUS STRIX RTX2070 Aurora RGB**)

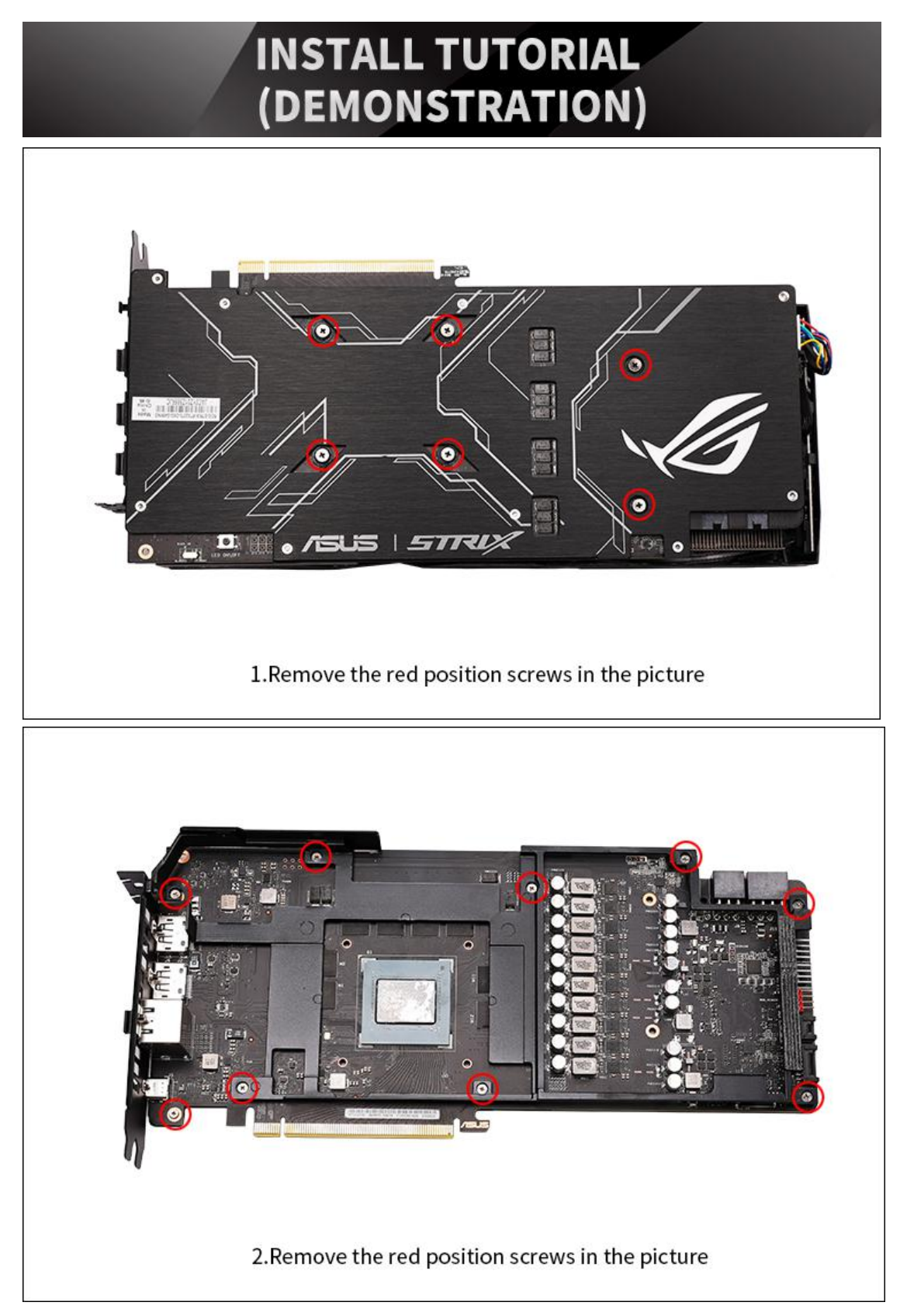

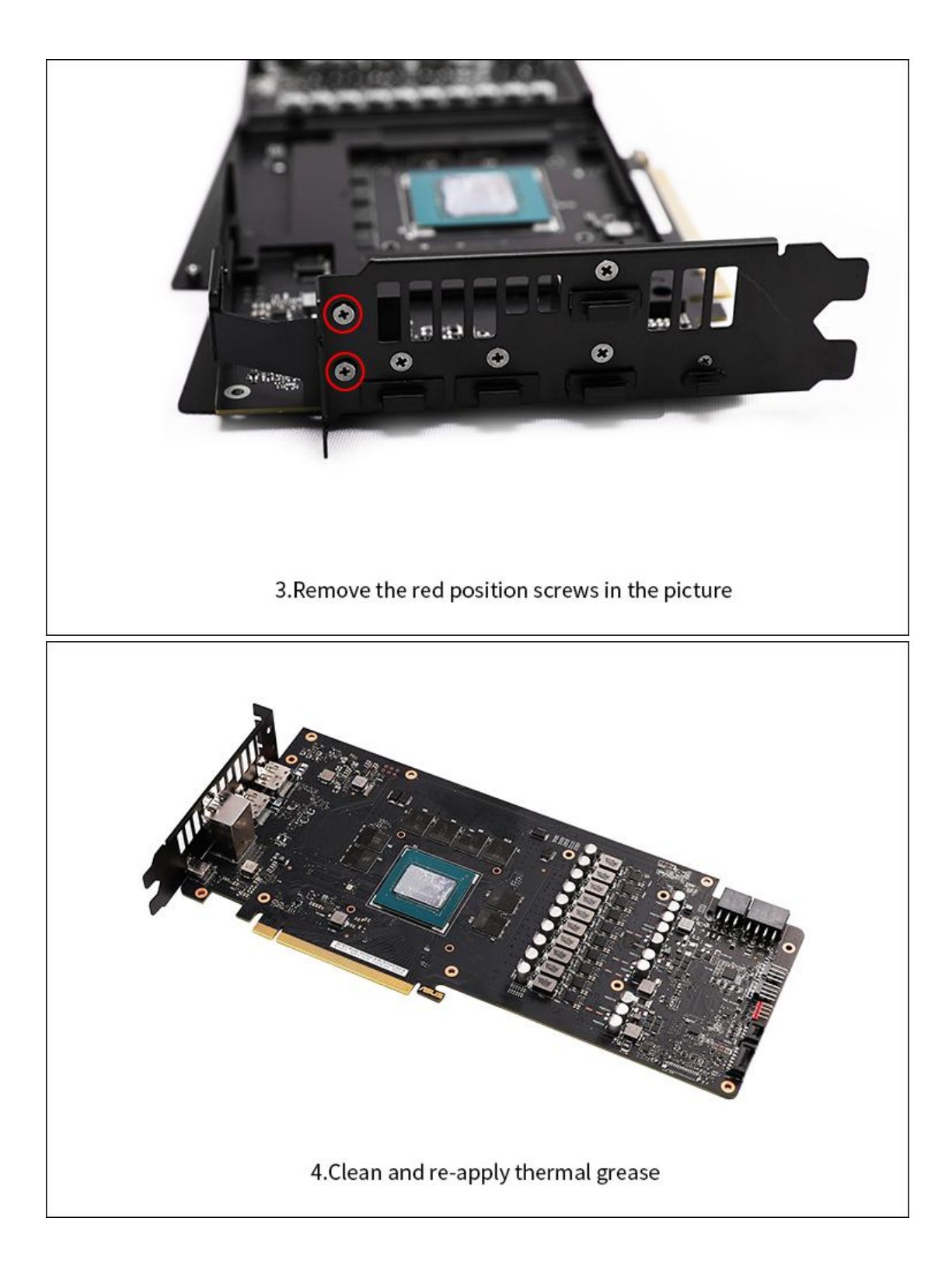

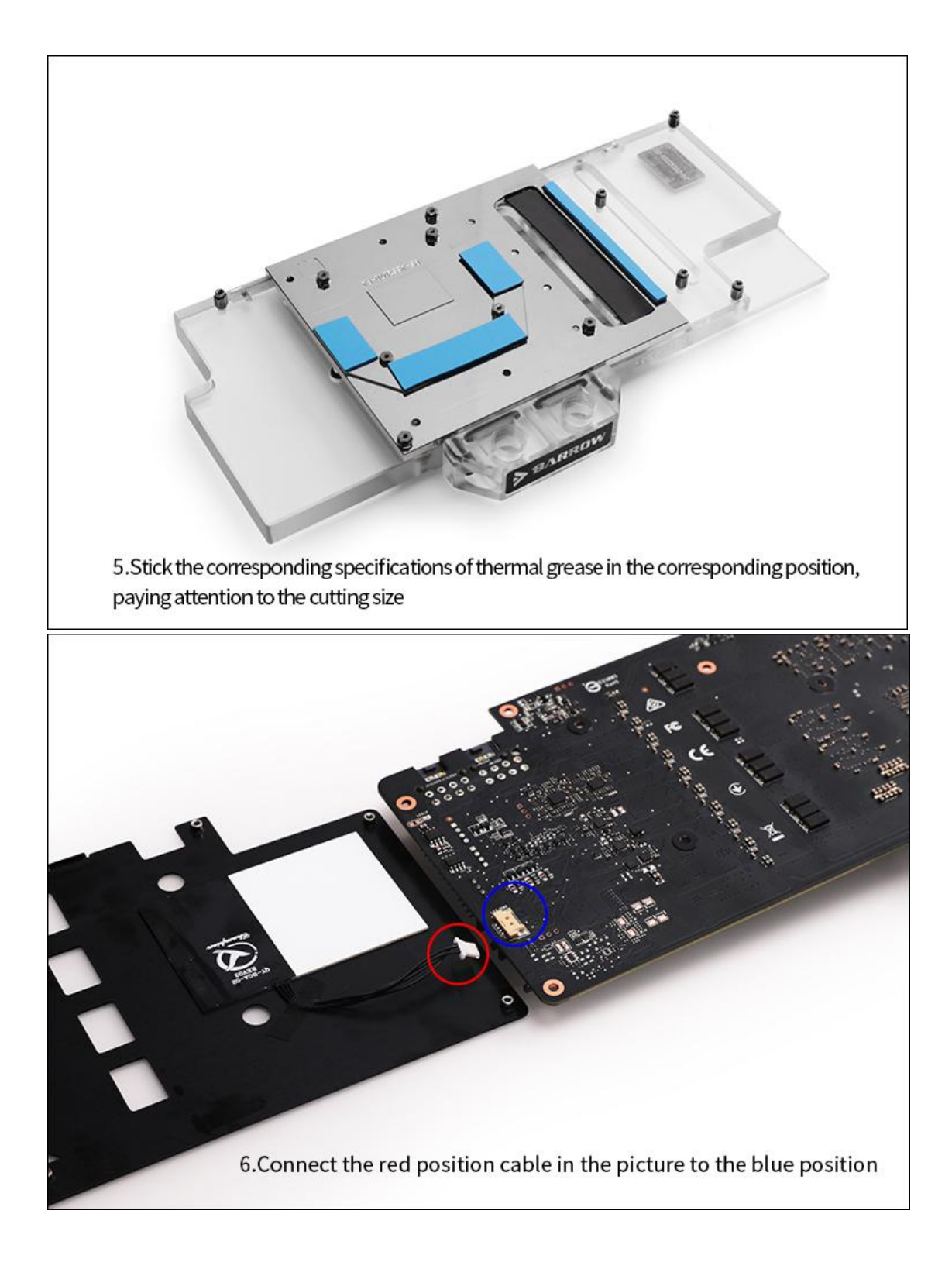

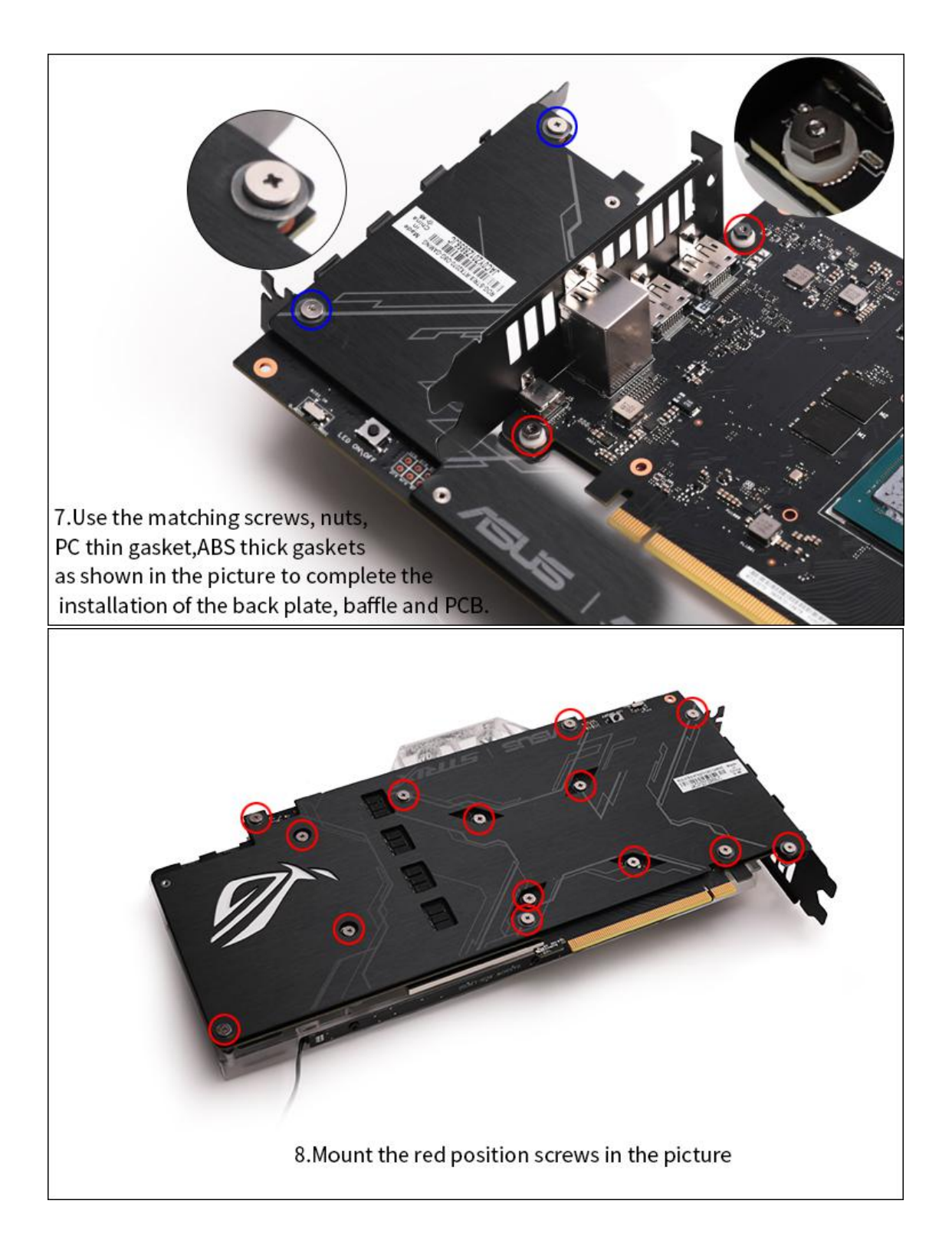

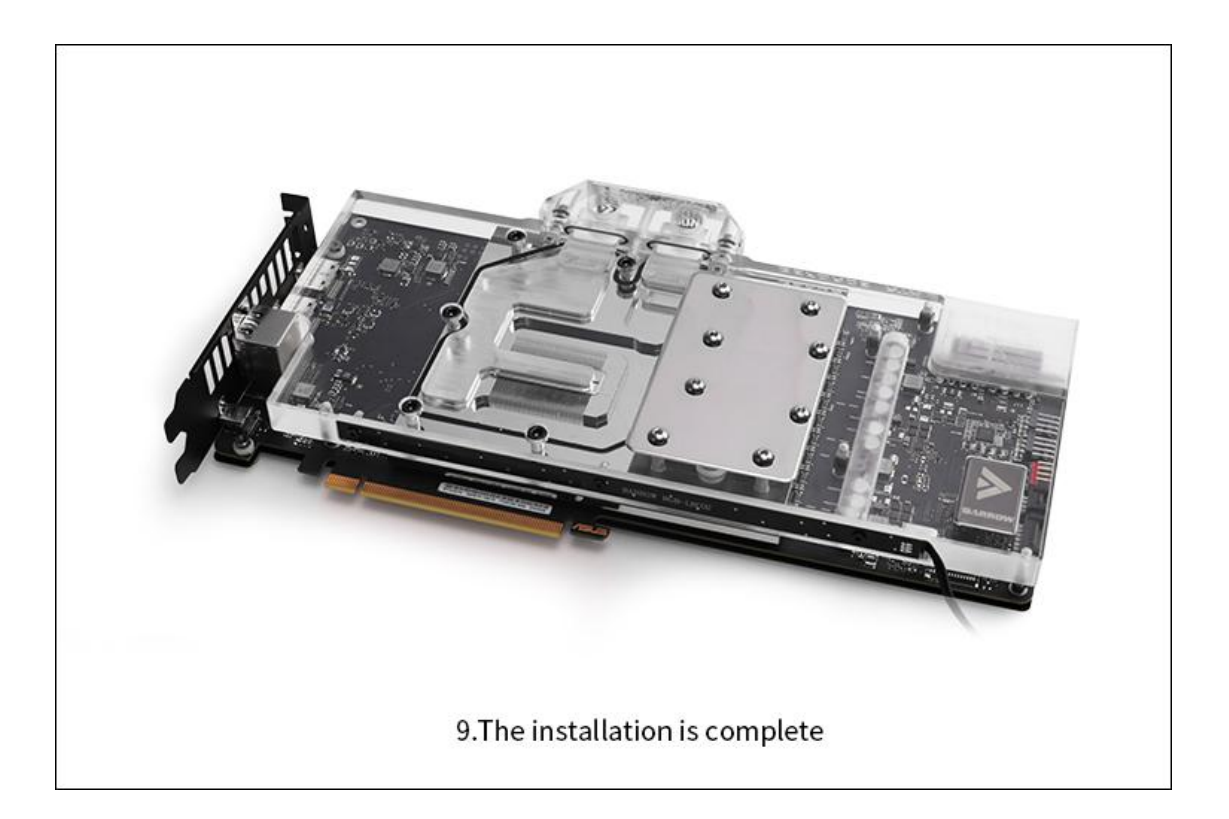